## R88D-WT02H/R88D-WT20H R88D-

## **WT50H**

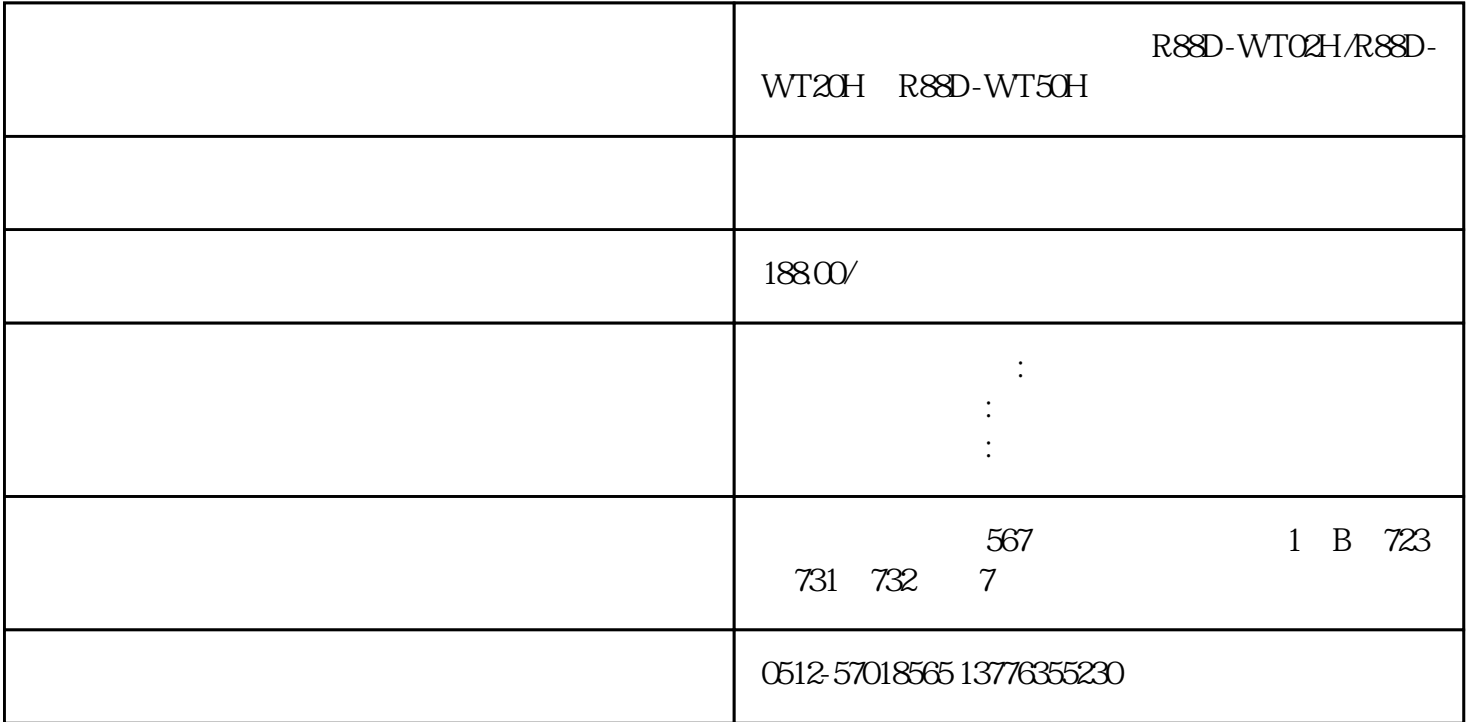

R88D-WT02H R88D-WT20H R88D-WT50H

1.

 $2.$ 

 $3.$ 

 $4.$ 

 $5$ 

 $6.$ 

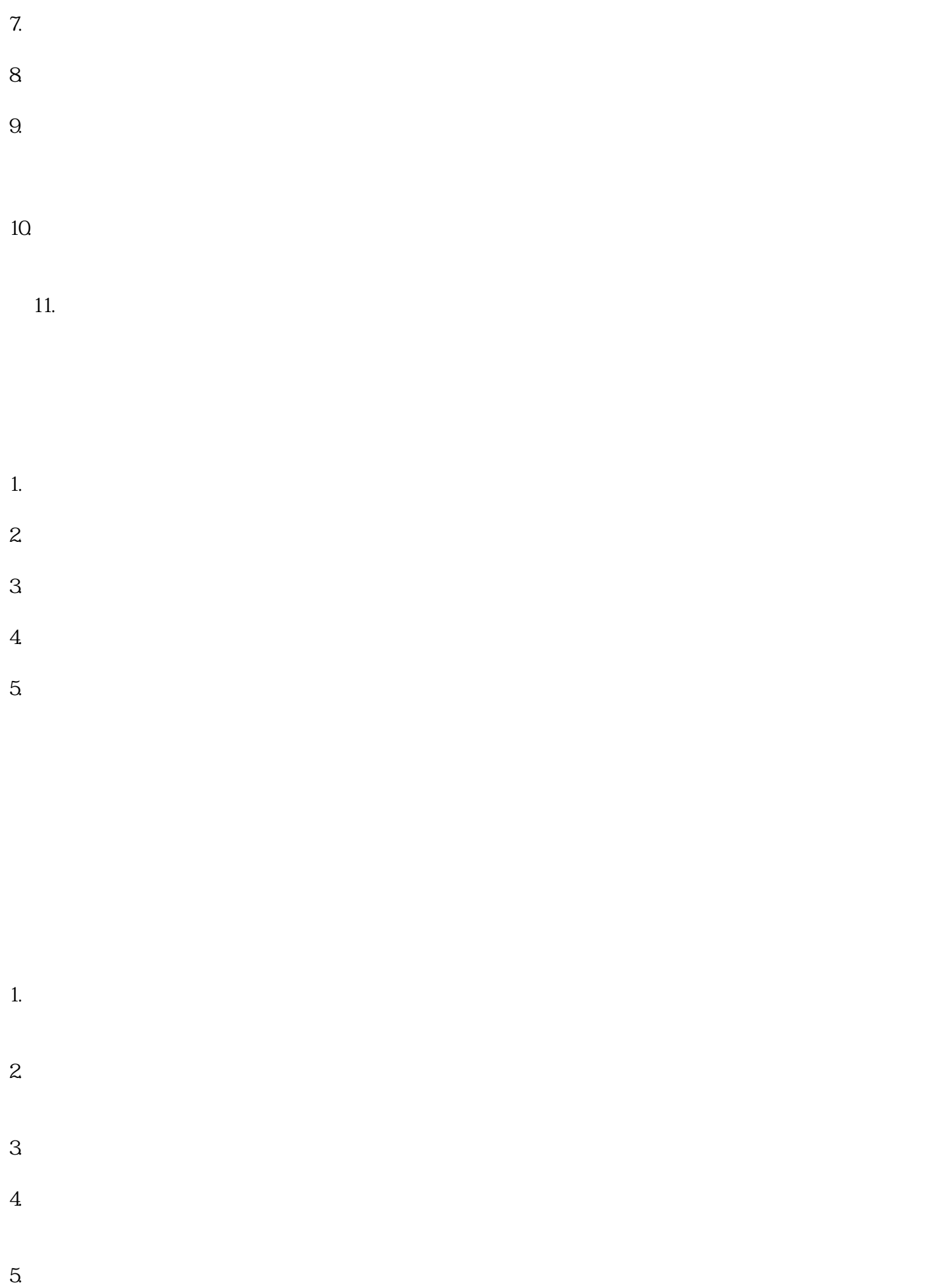

, and the contract of the contract  $z$ uihao  $z$ uihao  $\bar{z}$